# **Product Data Sheet**

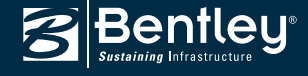

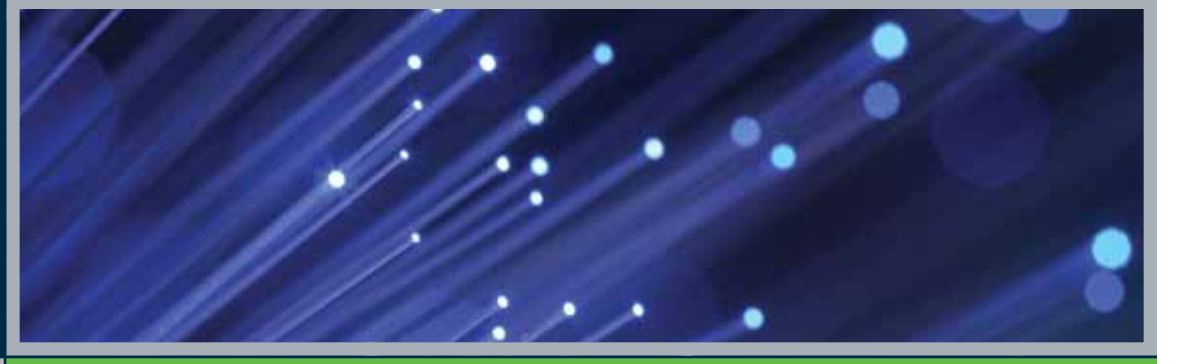

# **Bentley® Fiber V8***i*

For the Productive Design and Management of Outside Plant Fiber Networks

Bentley Fiber is a comprehensive product for designing, documenting, and maintaining outside plant fiber networks. It accommodates all the requisite fiber architectures, including FTTx, in a geospatial environment that provides for detailed engineering calculations performed interactively during the design process. Both Oracle Spatial and relational database persistence are supported by Bentley Fiber.

# **Model** Editor **BLA**

*New WDM enhancements allow users to create equipment that can be placed inside a splice enclosure or a node according to their specific network requirements.*

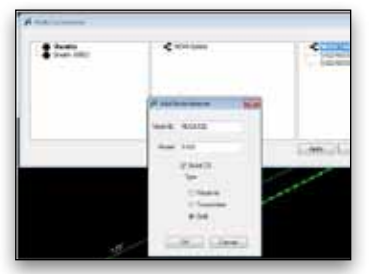

*The new node segmentation process is made easy by allowing users to build the internals as needed.*

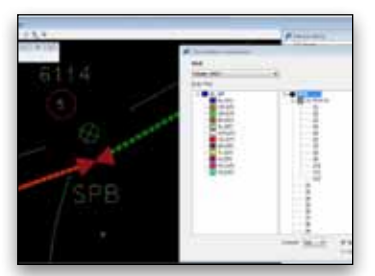

*The new connection dialog gives users the buffer tube and fiber colors along with the ability to add trays for slot assignment.*

# **Intelligent Network Model Brings Productivity Gains**

The intelligent network model is created and maintained in a geospatial information system (GIS) environment and can be used by practically every department of a communications service provider. The operations department uses the intelligent network model for network monitoring, trouble-ticketing dispatch, tracing to locate fiber outages, and locating affected customers. Operations uses the intelligent network model for call-before-you-dig responses and engineering retrieves information such as services available for addresses or to determine amplifier, node, or power supply feeding specific addresses. Additionally, the intelligent network model can generate engineering reports such as total cable footage, as well as house or device counts within a specified geographic area.

The intelligent network model is needed by billing and other business departments for purging duplicate addresses, discovering missing addresses not in the billing system but serviceable, managing accurate rate center, and e911 boundary relationships. Accounting uses the model to generate reports of assets, for franchise fee calculations, duct and pole leasing invoices and payments, the generation of reports to taxing authorities, and identifying retransmission royalties.

### **Optimized Engineering Environment Lets Designers Work Faster with Fewer Errors**

Bentley Fiber provides an easy-to-use GUI for specifying equipment standards used in the design and documentation of fiber networks. All types of equipment required in FTTP, HFC, and other Fiber architectures are supported. Configuring equipment standards ensures consistency throughout projects. Bentley Fiber supports the multiplexing and de-multiplexing of wavelength for use in commercial fiber and HFC architectures. This functionality is available in splice enclosures, OSP node chassis, and is fully supported by Bentley Inside Plant. Bentley Fiber allows efficient fiber cable splicing automatically or

manually, depending on the complexity of the network. From an easy-to-use GUI, users can select fibers to splice together, the type of splice to use, the position they will occupy in the enclosure, their status, tray/slot/holder location, and fiber entry port allocation for the incoming sheaths.

Quickly find any device, locate an outage anywhere in the network, locate a path between two devices based on a number of criteria, or locate customers. Users have access to handy locate functions including locate device by several methods: locate customer, locate slack, and locate outage. Bentley Fiber generates customizable .xls template bills of material reports (BOMs), reel ordering reports, and intelligent splicing documentation for use in downstream work processes. Reports are displayed on the screen and may be output as text files for printing or import to other systems. Various reports are available, including a resource report that details the equipment specifications, a device information report with the properties of the routed equipment, a device bill of materials that lists the materials and costs of equipment used on current work or in an entire project, a sheath BOM report of the active work or an entire project, and a reel BOM assigns sheaths to reels on the active work or an entire project.

Bentley Fiber provides the capability to route and manage conduit within a duct system and to perform capacity analysis. Integrated Bentley Map® print preparation tools can be used to facilitate construction plans. Print preparation functionality is delivered with a standard schema and sample border templates and other items. This facilitates quick startup, but print preparation is also fully customizable to meet the user's organizational standards.

# **Server System Requirements**

### **Processor:**

Intel or AMD processor 3.0 GHz or greater, dual-core or multipleprocessor architecture is strongly recommended

### **Operating Systems:**

Windows 2003 Server SP1 (32-bit and 64-bit), Windows 2008 Server SP2 (64-bit), Windows OS is only required if installing Bentley applications on the server; the Oracle database and a project folder share are all that are required for the server, however. Communications applications only need to reside on the client machines.

# **Workstation System Requirements**

### **Processor:**

Intel or AMD processor 3.0 GHz or greater dual-core or multipleprocessor architecture is strongly recommended (Note: MicroStation V8i (SELECTseries 2) requires a CPU that supports SSE2)

### **Operating Systems:**

Windows XP PRO (32-bit and 64-bit), Windows Vista (32-bit and 64-bit), Windows 7 (32-bit and 64-bit)

### **Database:**

Oracle 11g Release 2 Standard Edition (32-bit and 64-bit). A 32-bit client must be installed on the server (32 or 64-bit) if Communications applications are being installed on the server.

# **Find out about Bentley at: www.bentley.com**

#### **Contact Bentley**

1-800-BENTLEY (1-800-236-8539) Outside the US +1 610-458-5000

**Global Office Listings** www.bentley.com/contact

# **Bentley Fiber At-A-Glance**

### **Supported Persistence Modes**

- • DGNP (relational database)
- Spatial short transaction temporary workspaces created by Bentley Map for each session; all modifications must be posted to the live workspace at the end of the session or the data is lost
- Spatial long transaction workspaces created by Bentley Expert Designer for Communications can be stored for prolonged periods of time until they are merged to the live workspace at the end of the project

### **Fiber Design and Documentation**

### • Intelligent network model

- • Color-coded cross sections based on buffer tube or ribbon fiber
- Automatic routing function traces strand for quick operator input
- Connectivity maintenance during creation and edit
- Equipment model validation
- Easy assignment of optical system name and description to a grouping of fibers
- Circuit allocation and bandwidth management on an individual fiher hasis
- Full network connectivity between outside plant and inside plant with Bentley Inside Plant
- Full support of WDM devices and network models

### **Analysis and Engineering Calculations**

- • Engineering calculations integral to the design process
- End-to-end tracing at sheath and fiber level
- Engineering calculations can be performed by area or the entire network
- Fiber loss budget analysis
- • Optical coupler optimization
- Rippling/throwing of optical systems or circuits
- • Business decision support for locating paths for connection in the fiber network model

### **Reports and Splicing Diagrams**

- • Splice diagrams and a ssociated reports
- Circuit Layout Record drawings based on ISP and OSP network connectivity node
- • Customizable .xls BOM template capability
- Equipment report
- • Device information report
- • Consolidated bill of materials containing fiber equipment and cable
- • Device bill of materials
- Sheath bill of materials
- Reel bill of materials

# **Work Prints**

- • Copy multiple areas into work print preparation environment
- Employ stand-alone DGN with device/facility/structure properties embedded in XML
- Customize borders
- Customize annotation and legends

# **Configurable Equipment Standards**

- User-customizable attributes
- Easy-to-use equipment GUI • Detailed database and graphical properties defined
- • Spans
- Fibers (both buffer tube and ribbon)
- Sheath information
- • Nodes
- • WDM devices and fiber splitters and more

M Interoperability

mports

Exports

Oracle

AUSTIN

**ED** Coax Copper

Duct **D** Fiber

### **Integrated Strand Mapping**

- • Configurable specifications
- Structure creation
- Addresses automatically associated to structures
- Address information from billing systems can be utilized

### **Duct Management**

- Route and manage conduit and bundles
- Assign ownership
- Create elevation views
- View cross sections
- View wall diagram reports

## **Operations Functions**

- • Locate outage
- Locate device
- • Locate customer
- • Locate slack Node
- • Locate Path
- Use FTTx customer activation, deactivation, and work order generation tools

### **Supported Architectures**

- • FTTx
- • HFC
- $\bullet$  FITL
- • LAN/WAN
- Metropolitan
- Long haul
- • SONET/ATM

### **OSS Integration**

• Integration with network monitoring, work force management, and other OSS Systems

 $\Box$   $\Box$ 

• IMPORT/EXPORT OSS capability utilizes a common data exchange structure

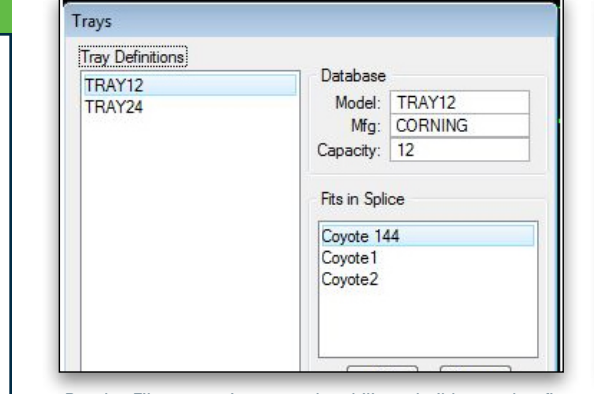

*Bentley Fiber now give users the ability to build trays that fit into splice enclosures for more detailed fiber positions.*

*The interoperability dialog allows users to select and extract only the network components that need to be modified during their work session.*

**DE AUSTIN\_FIBERSPLICEENCLOSURE** 

AUSTIN@bsidemo7base:V8ICOMMS

**Z : AUSTIN\_BUILDING** 

**Z : AUSTIN\_CABINET** 

**V : AUSTIN FIBERNODE 2 2** AUSTIN\_FIBERSLACK AUSTIN\_FIBERSPAN

© 2011 Bentley Systems, Incorporated. Bentley, the "B" Bentley logo, and Bentley Map are either registered or unregistered trademarks or service marks of Bentley Systems, Incorporated or one of its direct or indirect wholly owned subsidiaries. Other brands and product names are trademarks of their respective owners. BAA018560-1/0002 08/11

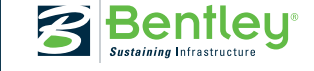